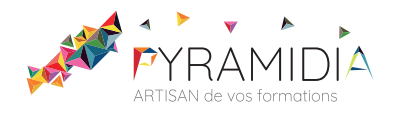

# **Prestashop initiation**

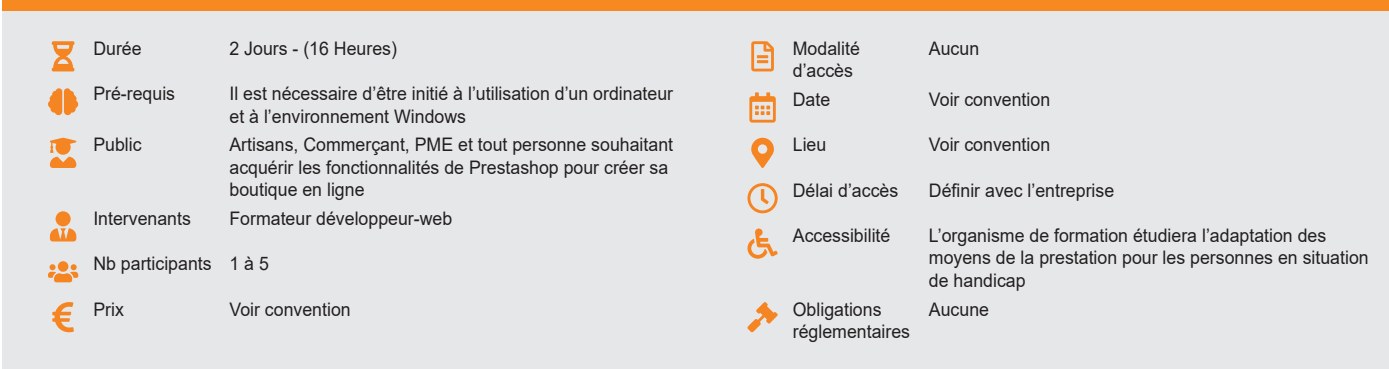

#### **Méthode pédagogique :**

Alternance d'apports théoriques et pratiques, en 3 parties : présentation d'une situation d'usage, explication des méthodes et mise en pratique.

# **Outil pédagogique :**

Supports papiers

## **Évaluation :**

Exercices de validation en continu et des appréciations tout au long de la formation : une note en pourcentage avec QCM d'entrée et QCM de sortie.

**Validation :** Attestation de fin de stage

## **OBJECTIF**

Apprendre les fonctionnalités de Prestashop pour mettre en œuvre un premier site Prestashop.

## **PROGRAMME**

## **JOUR 1 :**

#### **Présentation de Prestashop**

- Qu'est que Prestashop ?
- Quelques mots sur les logiciels libres
- Présentation des différentes fonctionnalités
- Utiliser les ressources en ligne

#### **Réglementation :**

- Structure d'un site internet
- L'Ergonomie d'un site internet : menus efficaces, navigation simple
- Les règles d'accessibilité permettre à chaque internaute d'accéder à
- votre site
- Optimiser le référencement dès la conception
- Les mentions légales

#### **Installation et paramétrage de Prestashop**

- La boite à outils du Webmaster
- Installation d'un serveur local de test
- Installation de Prestashop
- Connexion à l'interface administrateur
- Gestion des droits d'accès

### **JOUR 2 :**

#### **Création du contenu**

- Création des catégories de produit.
- Ajout des produits
- Les modules de l'interface Prestashop
- Faire évoluer le site en ajoutant des modules
- Mettre en forme votre boutique insérer des images, logos...)

# • Administrer les groupes et les clients

### **Les modules de paiement en ligne**

• Présentation des solutions de paiement.

- Avantages et inconvénients.
- Configurer un paiement sécurisé (Paypal, chèque…)

### **Sauvegarde et sécurisation du site**

- Principales règles de sécurité
- Sauvegarder le site
- Sauvegarder la base de données

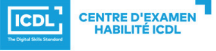

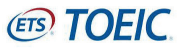